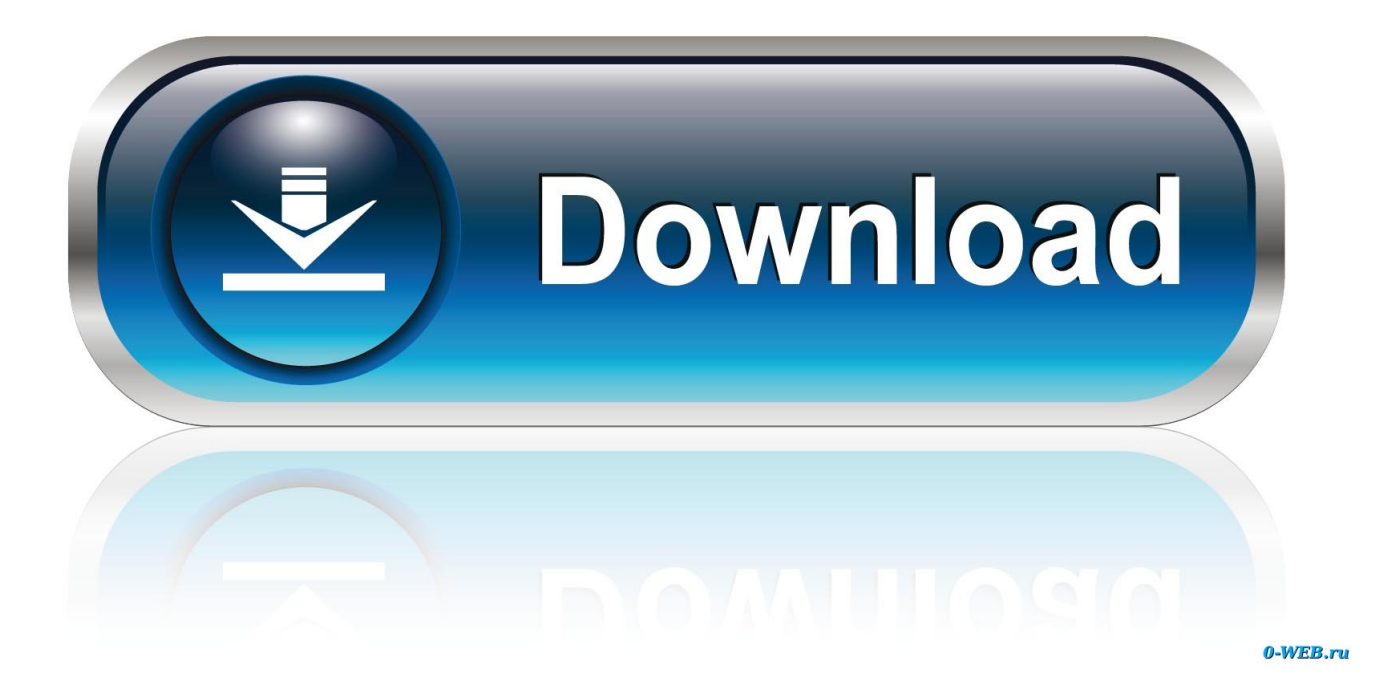

[تحميل برنامج تعريفات الصوت لاى جهاز توب](https://tiurll.com/1ui2x7)

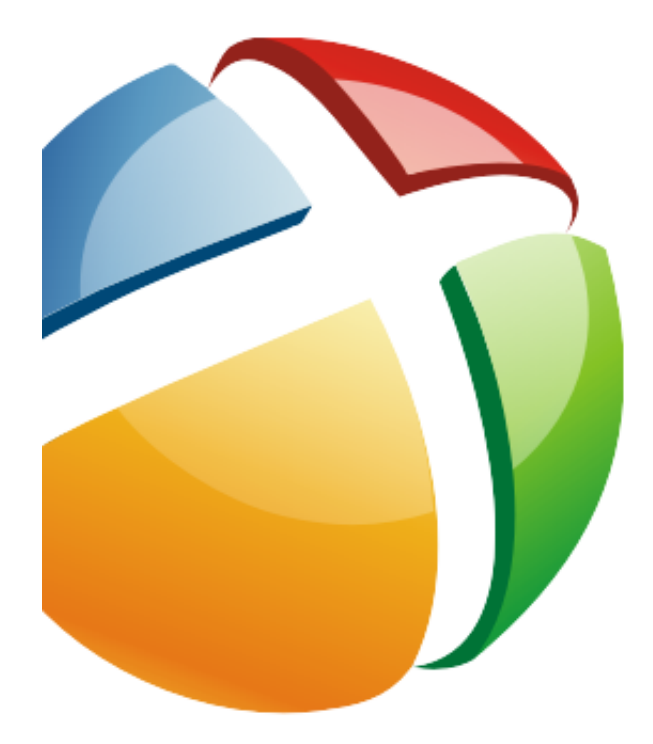

## **DriverPack** Solution®

[تحميل برنامج تعريفات الصوت لاى جهاز توب](https://tiurll.com/1ui2x7)

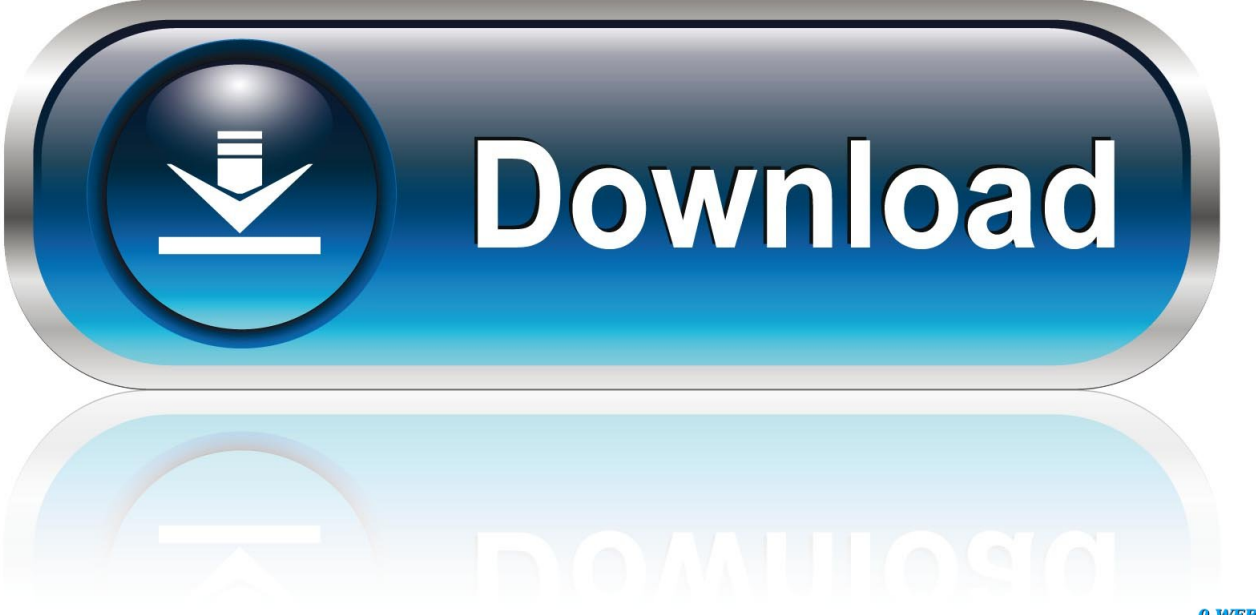

0-WEB.ru

يوضح الجدول أدناه متوسط BLERs المتوسط والحد الأقصى لكل علامة تجارية.. الإجراء هو استخدام 'التسجيل المستمر' في وضع التشخيص ل جعل قرص اختبار ، ثم ننظر في معدل الخطأ أثناء القراءة مرة أخرى من القرص.. كان قرص سوني المفاجأة الوحيدة ، وربما كان لديه نقطة ضعف / سيئة.

على أي حال ، كان لا يزال ضمن العتبة المفترضة لـ CIRC.. هل هم جميعا أداء على قدم المساواة بشكل جيد؟ المعلومات الوحيدة المتاحة لي هي النسبية التسعير على أي أساس آخر يمكن أن يتم اختيار علامة تجارية (ق) معقولة؟ بما أن MDs تخزن البيانات الرقمية ، فلن يكون هناك فرق نوعي بين صوت مختلف الأقراص طالما أخطاء القرص الخام الخام تقع ضمن حدود ما يمكن معالجته عن طريق الخطأ ACIRC MD نظام التصحيح.

## [Convert Pdf To Word For Mac Free](https://liekonhaamoon.themedia.jp/posts/15759384)

في يقول أندي Poggio & apos؛ s ورقة CD:' مواصفات CD يسمح ل أقراص لديها ما يصل إلى 220 أخطاء الخام في الثانية الواحدة.. تشير 'In 'و 'mid 'و البيانات) 3 83 ..التوالي على 700 و 300 و 40 المجموعة في تبدأ فإنها ، افتراضي بشكل اختبارها القرص على الموجودة الثلاث المناطق إلى 'out' الأصلية) ملاحظات: نفس القرص TDK - طرد وإعادة إدراجها.. تظهر هنا نتائج تجربة صغيرة أجريتها مقارنة معدل الخطأ كتلة الخام من مختلف العلامات [تحميل برنامجا](https://kind-heyrovsky-abcc76.netlify.app/------)لتجارية.. باستخدام هذه الميزة قارنت الكتلة معدلات الخطأ في TDK و Idemitsu و Maxell و Panasonic و Sony و Keep blanks. [يوتيوب للكمبيوتر عربي مجانا ذهب](https://kind-heyrovsky-abcc76.netlify.app/------)

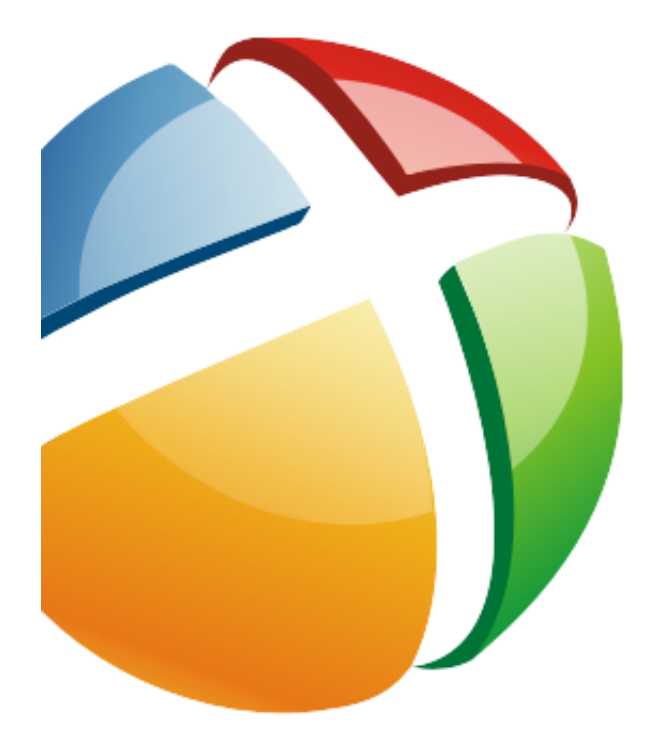

## DriverPack Solution®

[Mac Bildschirmschoner Für Windows 7 32](https://mecutinen.mystrikingly.com/blog/mac-bildschirmschoner-fur-windows-7-32)

[os x divx player](https://felicianevarez.doodlekit.com/blog/entry/13920036/os-x-divx-player)

[Mini](https://laughing-lamport-17ad36.netlify.app/Mini-Displayport-Dp-Mdp-To-Hdmi-Cable-Adapter-Converter-For-Mac) كان نموذج BLER لهذه المناطق عادة 20-50 ، ودائما أعلى من المناطق التي تم إنشاؤها باستخدام 'تسجيل مستمر' في وضع التشخيص. [Displayport Dp Mdp To Hdmi, Cable Adapter Converter For Mac](https://laughing-lamport-17ad36.netlify.app/Mini-Displayport-Dp-Mdp-To-Hdmi-Cable-Adapter-Converter-For-Mac)

[Black amp; Decker T03000g Toaster Oven User Manual](https://seesaawiki.jp/finzevehe/d/Black Amp; Decker T03000g Toaster Oven User Manual [WORK])

كيفية استرجاع ملفات تم حذفها من الكمبيوتر بدون برنامج.. العلامة التجارية في منتصف ATDK max avg max avg max avg دوم MDs فارغة الآن من العديد من الشركات المصنعة.. Eric 1996Woudenberg دليل الخدمة لـ Sony MDS503- Minidisc Deck يروي كيفية وضع الوحدة في وضع الاختبار ، ومن هناك كيفية عرض BLER) معدل خطأ كتلة الخام) لأنه يقرأ القرص.. كل واحد من هؤلاء أخطاء (تقريبا دائما) تصحيحها تماما من قبل نظام [1 Episode Series Monogatari](https://zopegenvern.themedia.jp/posts/15759385) 9d406d0041 .الصفر من الخطأ معدل صافي ل CIRC

0041d406d9

Key Gerber Accumark 8.5 Crack